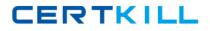

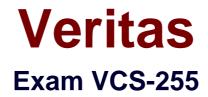

# Administration of Veritas Storage Foundation 6.1 for UNIX

Version: 5.0

[Total Questions: 408]

https://certkill.com

# Topic break down

| Торіс             | No. of Questions |
|-------------------|------------------|
| Topic 1: Volume A | 100              |
| Topic 2: Volume B | 100              |
| Topic 3: Volume C | 100              |
| Topic 4: Volume D | 108              |

CERTKILL

### **Topic 1, Volume A**

### Question No : 1 - (Topic 1)

Which display command consolidates information from Veritas Volume Manager (VxVM) and Veritas File System (VxFS)?

A. vxprint

B. vxadm

C. vxsfadm

**D.** vxlist

Answer: D

### Question No : 2 - (Topic 1)

The vxassist convert command can be used to convert between which two volume layouts? (Select two.)

- A. mirror-stripe to stripe-mirror
- B. mirror-stripe to RAID-5
- C. concat-mirror to concat
- D. mirror-stripe to stripe
- E. concat-mirror to mirror-concat

#### Answer: A,E

### Question No : 3 - (Topic 1)

A disk group with four disks contains a two-column striped and mirrored volume.

Which step must be performed first to change the volume to have three columns without losing the redundancy?

- **A.** use the vxassist command to relayout the volume
- **B.** use the vxrelayout command to relayout the volume
- C. use the vxassist command to convert the volume

**D.** use the vxdg command to add two disks to the disk group

### Answer: D

### Question No : 4 - (Topic 1)

Which Storage Foundation utility is used to generate random read and random write workloads so that the performance of a file system can be analyzed?

A. vxbench

**B.** vxtrace

**C.** vxstat

**D.** vmstat

**Answer: D** 

### Question No : 5 - (Topic 1)

Which advantage does the Data Change Object (DCO) feature provide?

- A. optimized resynchronization of stale volume data
- B. optimized SmartMove
- C. optimized replication of volume data
- D. optimized file compression

#### Answer: A

#### Question No : 6 - (Topic 1)

Given the following command:

vxassist -g datadg make datavol 10g layout=stripe !ctrl:c2

Which instruction does the !ctrl:c2 attribute prompt Veritas Storage Foundation 6.1 for UNIX to follow?

- A. to exclude devices connected to controller c2
- B. to use only devices connected to controller c2
- **C.** to use two LUNs to create the volume
- D. to stripe across LUNs on c2 only

### **Answer: A**

Question No : 7 - (Topic 1)

Where do the private and public regions of Cross-platform Data Sharing (CDS) formatted disks reside?

A. on separate disk slices
B. on a single disk slice
C. on reserved slices
D. on a boot slice

#### Answer: B

### Question No : 8 - (Topic 1)

Which two Veritas Storage Foundation 6.1 for UNIX components are required to perform thin reclamation on a thin provision capable array? (Select two.)

- A. Dynamic Multi-Pathing
- **B.** Veritas Operations Manager (VOM)
- C. FlashSnap
- D. Veritas File System (VxFS)
- E. Intelligent Storage Provisioning (ISP)

#### Answer: A,D

#### Question No : 9 - (Topic 1)

What is the recommended placement of the Symantec Mail Security 8300 product in the network?

- **A.** at the perimeter of the network
- **B.** behind other SMTP filtering products
- **C.** behind other SMTP relays
- D. directly in front of the firewall

### Answer: A

### Question No : 10 - (Topic 1)

Why is FastResync enabled automatically for volumes created on thin LUNs?

**A.** Volumes based on thin LUNs are more likely to require resync than volumes based on thick LUNs.

**B.** To ensure thin LUNs remain thin should resync be required.

**C.** To ensure data written to volumes based on thin LUNs is persistent.

**D.** Resync for volumes based on thin LUNs is slower than resync for volumes based on thick LUNs and FastResync bridges this performance gap.

### Answer: B

### Question No : 11 - (Topic 1)

Which command should be used to manage the contents of volboot?

A. vxvolbootB. vxdctl

C. vxedit

D. vxconfigd

Answer: B

### Question No : 12 - (Topic 1)

Refer to the exhibit.

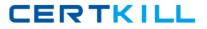

| Veritas | <b>VCS-255</b> | ŝ | Practice | Test |
|---------|----------------|---|----------|------|
|---------|----------------|---|----------|------|

What is the layout of the volume?

- A. concat-mirror
- **B.** mirror-stripe
- C. mirror-concat
- **D.** stripe-mirror

**Answer: B** 

## Question No : 13 - (Topic 1)

An organization is trading in an array and needs to securely clean file system data.

Which command should the administrator use to shred the data?

A. vxassistB. vxdiskunsetupC. mkfsD. fsadm

Answer: B

### Question No : 14 - (Topic 1)

Refer to the exhibit.

#### Veritas VCS-255 : Practice Test

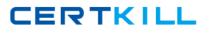

| v  | appvol        | ovol - ENABLED ACTIVE 2097152 SELECT appvol-04 fsge |           |          |         |        | 1 fsaen   |          |
|----|---------------|-----------------------------------------------------|-----------|----------|---------|--------|-----------|----------|
| pl | appvol-04     | appvol                                              | ENABLED   | ACTIVE   | 2097408 | STRIPE | 3/128     | RW       |
| sv | appvol-S01    | appvol-04                                           | appvol-L  |          | 699136  | 0/0    | 2/3       | ENA      |
| v2 | appvol-L01    | -                                                   | ENABLED   | ACTIVE   | 699136  | SELECT | -         | fsgen    |
| p2 | appvol-P01    | appvol-L01                                          | DISABLED  | IOFAIL   | 699136  | CONCAT | -         | RW       |
| s2 | appdg02-01    | appvol-P01                                          | appdg02   | 766976   | 699136  | Θ      | emc0 dd8  | ENA      |
| p2 | appvol-P02    | appvol-L01                                          | ENABLED   | ACTIVE   | 699136  | CONCAT |           | RW       |
| s2 | appdg04-02    | appvol-P02                                          | appdg04   | 0        | 699136  | Θ      | emc0 d10  | ENA      |
| p2 | appvol-P03    | appvol-L01                                          | ENABLED   | ACTIVE   | 699136  | CONCAT |           | RW       |
| s2 | appdg07-02    | appvol-P03                                          | appdg07   | 0        | 699136  | Θ      | 3pardata  | 0 50 ENA |
| s٧ | appvol-S02    | appvol-04                                           | appvol-L( | 92 1     | 699136  | 1/0    | 2/3       | ENA      |
| v2 | appvol-L02    | -                                                   | ENABLED   | ACTIVE   | 699136  | SELECT | -         | fsgen    |
| p2 | appvol-P04    | appvol-L02                                          | ENABLED   | ACTIVE   | 699136  | CONCAT | -         | RW       |
| s2 | appdg02-02    | appvol-P04                                          | appdg02   | Θ        | 699136  | Θ      | emc0_dd8  | ENA      |
| p2 | appvol-P05    | appvol-L02                                          | ENABLED   | ACTIVE   | 699136  | CONCAT | -         | RW       |
| s2 | appdg05-02    | appvol-P05                                          | appdg05   | Θ        | 699136  | Θ      | emc0_d11  | ENA      |
| p2 | appvol-P06    | appvol-L02                                          | DISABLED  | NODEVICE | 699136  | CONCAT | -         | RW       |
| s2 | appdg08-02    | appvol-P06                                          | appdg08   | Θ        | 699136  | Θ      | -         | NDEV     |
| s٧ | appvol-S03    | appvol-04                                           | appvol-L( | 93 1     | 699136  | 2/0    | 2/3       | ENA      |
| v2 | appvol-L03    | -                                                   | ENABLED   | ACTIVE   | 699136  | SELECT | -         | fsgen    |
| p2 | appvol-P07    | appvol-L03                                          | ENABLED   | ACTIVE   | 699136  | CONCAT | -         | RW       |
| s2 | appdg03-02    | appvol-P07                                          | appdg03   | 0        | 699136  | Θ      | emc0_dd9  | ENA      |
| p2 | appvol-P08    | appvol-L03                                          | DISABLED  | NODEVICE | 699136  | CONCAT | -         | RW       |
| s2 | appdg06-02    | appvol-P08                                          | appdg06   | Θ        | 699136  | Θ      | -         | NDEV     |
| p2 | appvol-P09    | appvol-L03                                          | ENABLED   | ACTIVE   | 699136  | CONCAT | -         | RW       |
| s2 | appdg09-02    | appvol-P09                                          | appdg09   | Θ        | 699136  | Θ      | 3pardata( | 9_52 ENA |
| dc | appvol_dco    | appvol                                              | appvol_d  |          |         |        |           |          |
| V  | appvol_dcl    | -                                                   | ENABLED   | ACTIVE   | 67840   | SELECT | -         | gen      |
| pl | appvol_dcl-01 |                                                     | DISABLED  | NODEVICE | 67840   | CONCAT | -         | RW       |
| sd | appdg01-03    | appvol_dcl-01                                       |           |          | 67840   | Θ      | -         | NDEV     |
| pl | appvol_dcl-02 |                                                     | ENABLED   | ACTIVE   | 67840   | CONCAT | -         | RW       |
| sd | appdg02-03    | appvol_dcl-02                                       | 2 appdg02 | 699136   | 67840   | 0      | emc0_dd8  | ENA      |
|    |               |                                                     |           |          |         |        |           |          |

The appvol volume contains a Veritas File System (VxFS) file system and is mounted to /app. The volume has experienced multiple disk failures.

What is the state of the data on the mounted file system?

- A. unavailable
- **B.** corrupted
- C. partially available
- D. fully accessible

#### **Answer: D**

### Question No : 15 - (Topic 1)

What are two advantages of a properly configured striped volume layout? (Select two.)

- A. provides hot-relocation
- B. provides load balancing
- C. improves performance
- D. provides data redundancy

#### E. improves reliability

### Answer: B,C

### Question No : 16 - (Topic 1)

A system with a single, locally mounted file system loses power and is subsequently restarted. All hardware is functioning properly and the intent log is valid. The administrator then mounts the file system using the mount command.

What is the expected behavior?

- A. Mount will replay the intent log.
- **B.** Mount prints an error stating that afsck log replay will be required.
- C. Mount succeeds silently as normal.
- **D.** Mount prints an error message stating that a full fsck will be required.

#### **Answer: A**

### Question No : 17 - (Topic 1)

Which command line utility is used to view Veritas Volume Manager (VxVM) plexes?

A. vxdisk

- **B.** vxdg
- **C.** vxplex
- **D.** vxprint

Answer: D

#### Question No : 18 - (Topic 1)

A volume manager disk, EMC\_10, in diskgroupappdg is used for a 30G simple volume and it is mounted. An administrator needs to relocate the disk EMC\_10 and its associated volume from diskgroupappdg to webdg while preserving the user data.

Which command(s) should the administrator use after unmounting the file system?

- **A.** vxdisk reclaim EMC\_10; vxdg -g webdgadddisk EMC\_10
- **B.** vxdg -g appdgrmdisk EMC\_10; vxdg -g webdgaddisk EMC\_10
- **C.** vxdg move appdgwebdg EMC\_10
- **D.** vxdg migrate appdgwebdg EMC\_10

### Answer: C

### Question No : 19 - (Topic 1)

Which two Symantec Mail Security 8300 Control Center components can be used to store email security violations? (Select two.)

- A. Suspect virus quarantine
- B. Email virus logging
- C. Message audit logs
- **D.** Email spam quarantine
- E. Instant message quarantine

Answer: A,D

### Question No : 20 - (Topic 1)

Which command displays thin provisioning capable devices?

- A. vxdisk
- **B.** vxdefault
- C. vxddladm
- **D.** vxdmpadm

Answer: B

# Question No : 21 - (Topic 1)

Which command attempts to repair a missing disk access record by finding the name of the device in the private region and matching it to an existing disk media record?

A. vxdisk